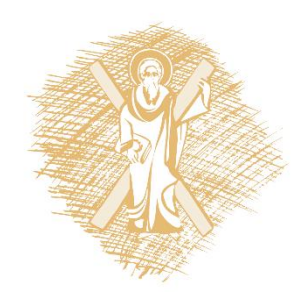

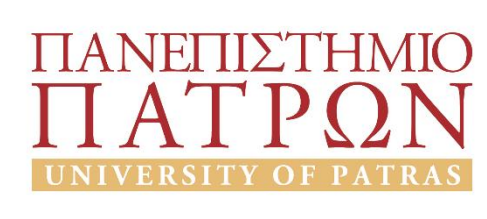

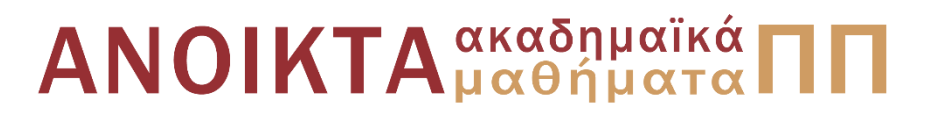

### Αναπαράσταση Γνώσης στον Παγκόσμιο Ιστό Ενότητα 2: XML Δομημένα Έγγραφα Ιστού, Μέρος 3° - XML Schema

### Ιωάννης Χατζηλυγερούδης Πολυτεχνική Σχολή Τμήμα Μηχ/κών Η/Υπολογιστών & Πληροφορικής

# Περιεχόμενα ενότητας

### Mέρος 3<sup>°</sup> – XML Schema

- 1. Εισαγωγή
- 2. Σύνταξη XML Schema
	- Απλά Στοιχεία  $\bigcirc$
	- Χαρακτηριστικά  $\bigcirc$
	- Περιορισμοί  $\bigcap$
	- Σύνθετα Χαρακτηριστικά  $\bigcap$
- 3. Χώροι Ονομάτων

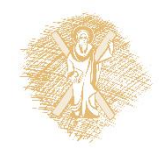

# Εισαγωγή

- XML Schema vs DTD
	- ν Πλουσιότερη γλώσσα: περισσότερες δυνατότητες αναπαράστασης δομής-περιεχομένου εγγράφων
	- ν Σύνταξη βασισμένη στην XML (αποφυγή νέων συντακτικών αναλυτών)
	- ν Δυνατότητα επαναχρησιμοποίησης και βελτίωσης των σχημάτων (schemas)

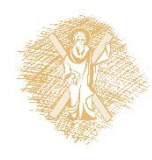

# XML Schema (1)

- Ορίζει <u>στοιχεία</u> που μπορούν να εμφανίζονται σ' ένα έγγραφο
- <u>■ Ορίζει χαρακτηριστικά</u> που μπορούν να εμφανίζονται σ' ένα έγγραφο
- Ορίζει τη σειρά των στοιχείων-παιδιών
- Ορίζει τον αριθμό των στοιχείων-παιδιών

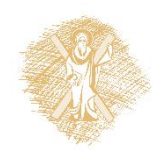

# XML Schema (2)

- Ορίζει αν ένα στοιχείο είναι "κενό" ή μπορεί να περιλάβει κείμενο
- Ορίζει <u>τύπους δεδομένων</u> για στοιχεία και χαρακτηριστικά
- Ορίζει <u>εξ' ορισμού</u> (default) και <u>σταθερές</u> τιμές για στοιχεία και χαρακτηριστικά.

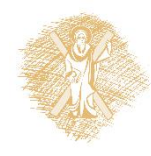

## XML Schema <schema> (1)

 $\blacksquare$  Το στοιχείο <schema> είναι η ρίζα σε κάθε XML Schema. Μια δήλωση σχήματος έχει ως εξής:

```
\langle ? \text{xm} version="1.0"?>
<xs:schema>
\langle/xs:schema>
```
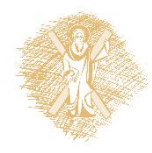

## XML Schema <schema> (2)

■ Το στοιχείο <schema> μπορεί να περιέχει κάποια χαρακτηριστικά:

```
\langle ? \text{xml version} = "1.0" ? \rangle<xs:schema xmlns:xs="http://www.w3.org/2001/XMLSchema"
        targetNamespace="http://mydomain.gr/"
        xmlns="http://mydomain.gr/"
        elementFormDefault="qualified">
\langle/xs:schema>
```
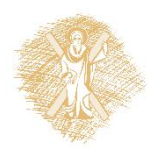

# XML Schema <schema>(3)

#### ■ Το στοιχείο <schema> μπορεί να περιέχει κάποια χαρακτηριστικά:

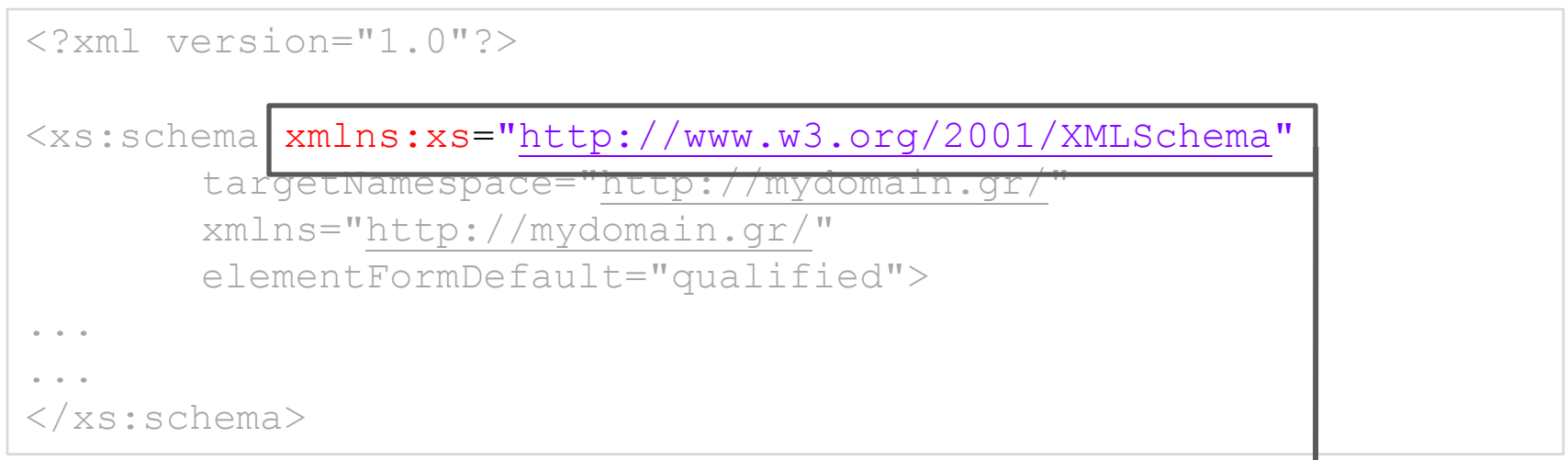

• Τα στοιχεία και οι τύποι δεδομένων που χρησιμοποιούνται στο σχήμα προέρχονται από τον χώρο ονομάτων "http://www.w3.org/2001/XMLSchema". • Τα στοιχεία και οι τύποι δεδομένων από τον παραπάνω χώρο ονομάτων πρέπει

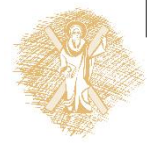

να έχουν ως πρόθεμα το xs

## XML Schema <schema> (4)

#### ■ Το στοιχείο <schema> μπορεί να περιέχει κάποια χαρακτηριστικά:

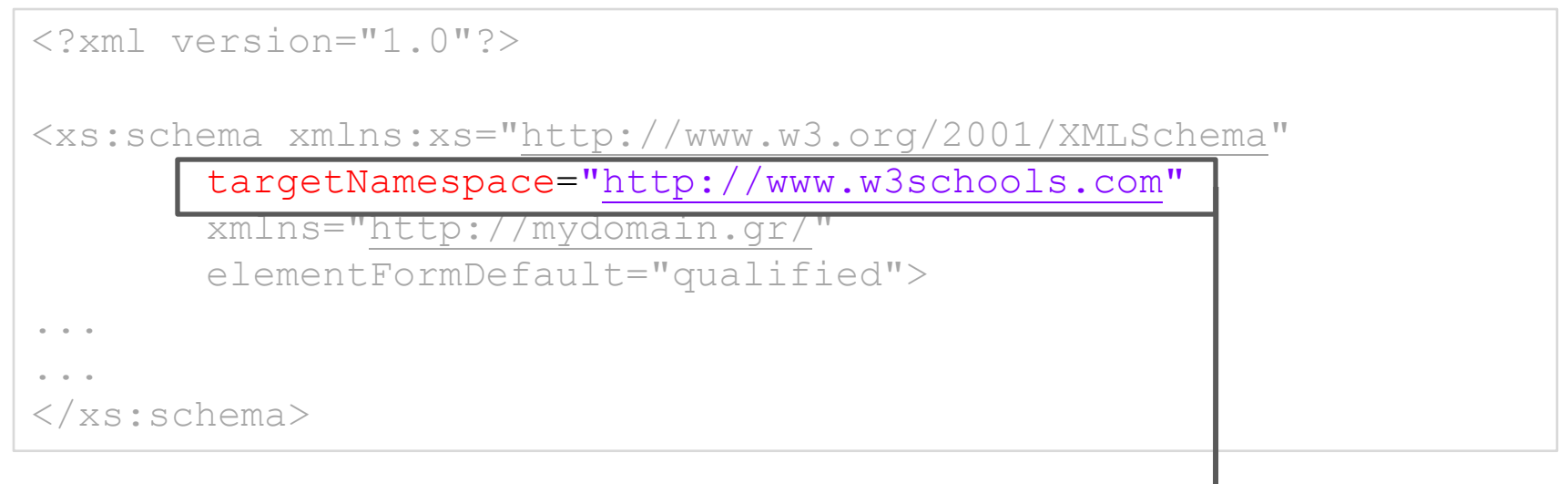

Τα στοιχεία που ορίζονται σ' αυτό αυτό το σχήμα προέρχονται από τον χώρο ονομάτων "http://www.w3schools.com"

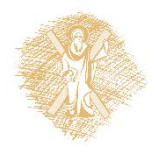

# XML Schema <schema> (5)

#### ■ Το στοιχείο <schema> μπορεί να περιέχει κάποια χαρακτηριστικά:

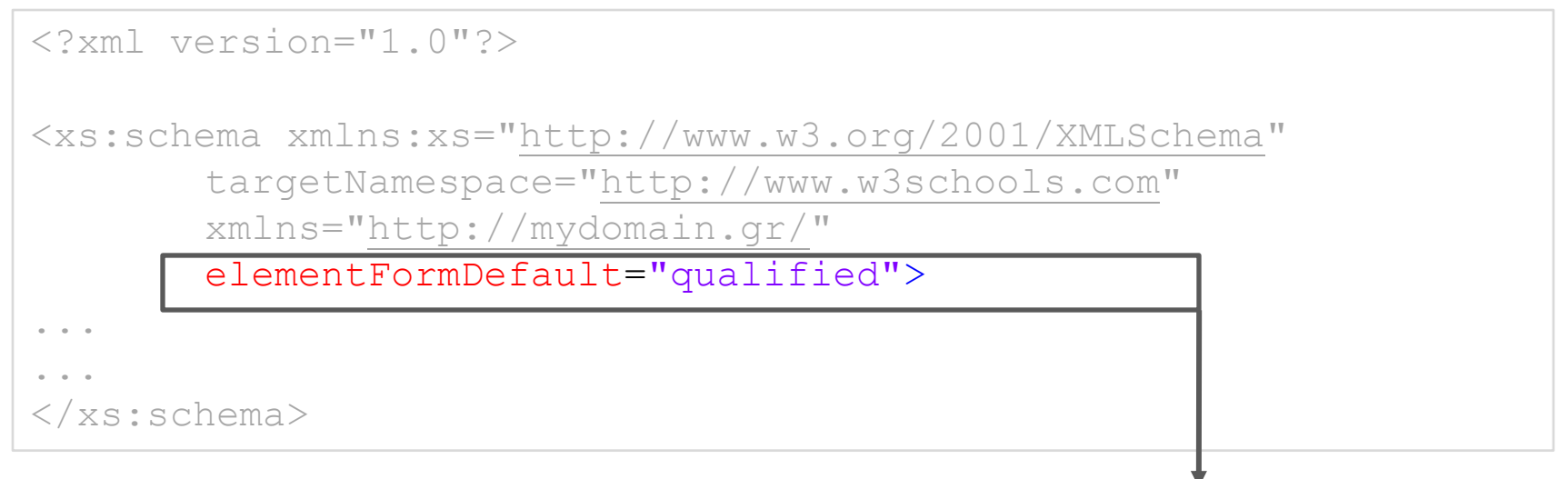

Όλα τα χρησιμοποιούμενα στοιχεία από το XML έγγραφο που δηλώθηκαν σ' αυτό το σχήμα πρέπει να πιστοποιούνται από τον χώρο ονομάτων

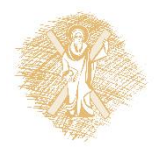

## **XML**

• Ένα απλό αρχείο XML (note.xml) χωρίς αναφορά σε schema

```
\langle ? \text{xml version} = "1.0" ? \rangle<sub>note</sub></sub>
    <to>Logen</to>
    <from>Ferro</from>
    <heading>Reminder</heading>
    <body>Don't forget me this weekend!</body>
\langle/note>
```
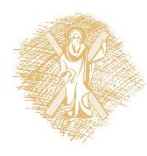

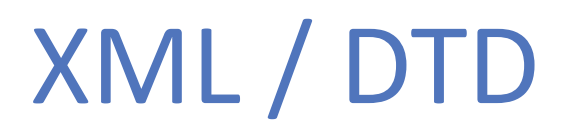

#### **■ Ένα απλό αρχείο XML (note.xml) με αναφορά σε ένα DTD**

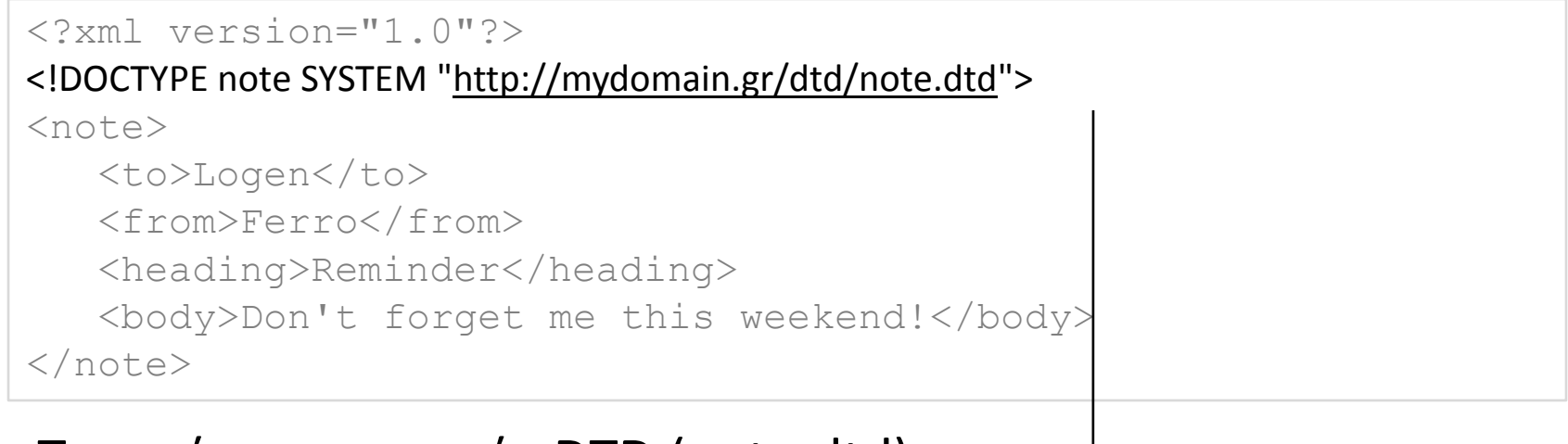

 $\sqrt{ }$ 

#### $\triangleright$  Το αντίστοιχο αρχείο DTD (note.dtd)

```
<!ELEMENT note (to, from, heading, body)>
<!ELEMENT to (#PCDATA)>
<!ELEMENT from (#PCDATA)>
<!ELEMENT heading (#PCDATA)>
<!ELEMENT body (#PCDATA)>
```
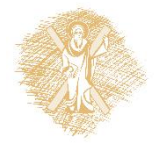

# XML / XML Schema (1)

#### Ένα απλό αρχείο XML (note.xml) **με αναφορά σε XML Schema**

```
\leq?xml version="1.0"?>
<note xmlns="http://mydomain.gr/"
       xmlns:xsi="http://www.w3.org/2001/XMLSchema-instance"
       xsi:schemaLocation="http://mydomain.gr/ note.xsd">
   <to>Tove</to>
   <from>Jani</from>
   <heading>Reminder</heading>
   <body>Don't forget me this weekend!</body>
\langle/note>
```
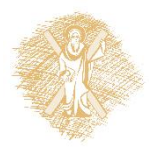

# XML / XML Schema (2)

#### To αντίστοιχο αρχείο XML Schema (note.xsd)

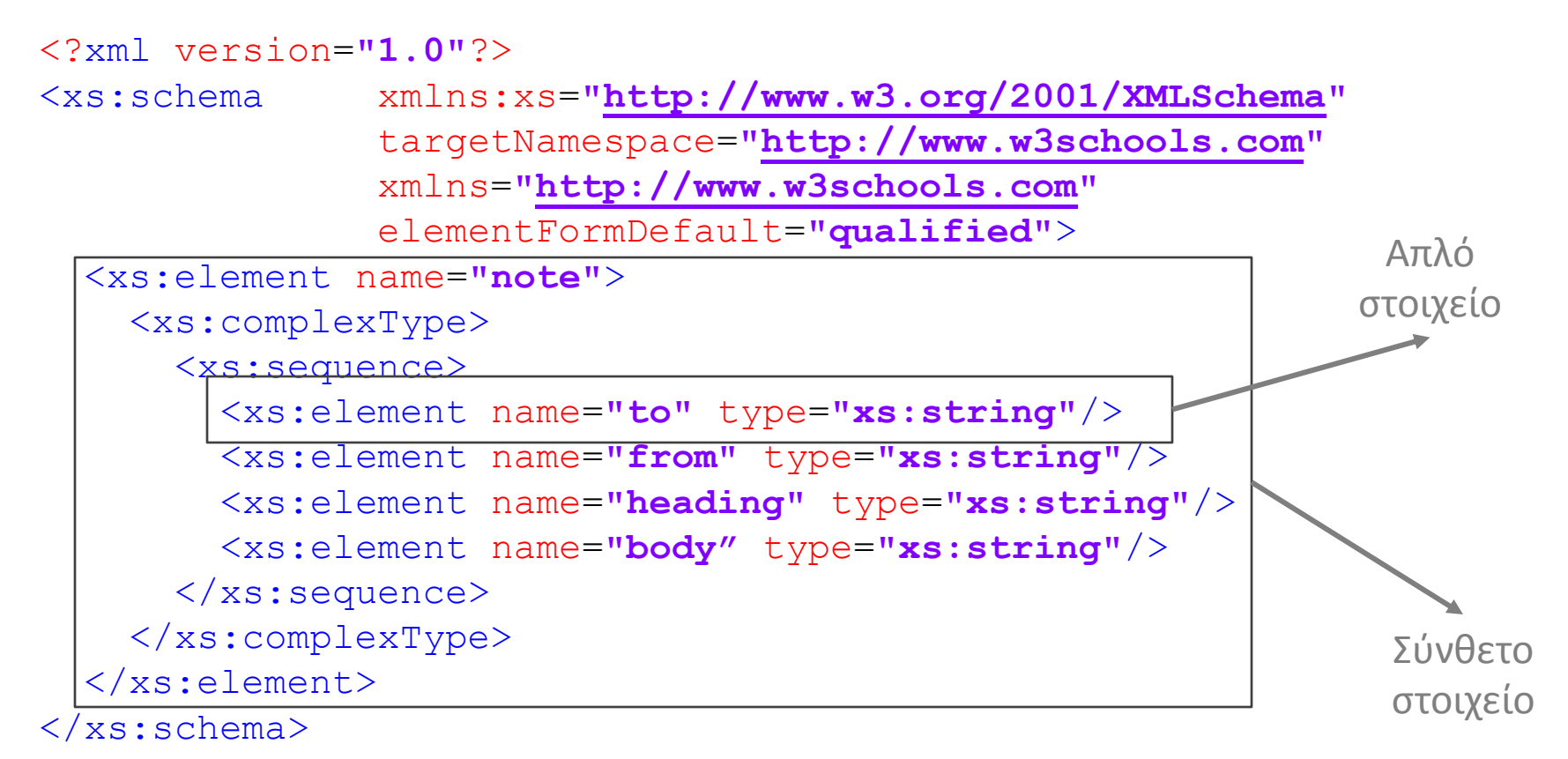

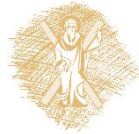

# XML Schema-Απλά Στοιχεία (1)

- Απλά στοιχεία (περιέχουν μόνο κείμενο) <xs:element name="xxx" type="yyy" ... />
- Ενσωματωμένοι τύποι δεδομένων: xs:string, xs:decimal, xs:boolean, xs:date,
	- xs:integer,  $x s : t \text{ime}$

#### ■ Παραδείγματα στοιχείων XML:

<lastname>Hatzis</lastname>  $\langle \text{age}\rangle$ 52 $\langle \text{age}\rangle$ <dateborn>1956-05-29</dateborn>

• Αντίστοιχοι ορισμοί XML Schema:

<xs:element name="lastname" type="xs:string"/> <xs:element name="age" type="xs:integer"/> <xs:element name="dateborn" type="xs:date"/>

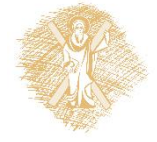

# XML Schema-Απλά Στοιχεία (2)

#### ■ Χρήση Εξ'ορισμού και Σταθερών Τιμών

<xs:element name="color" type="xs:string" default="red"/> <xs:element name="color" type="xs:string" fixed="red"/>

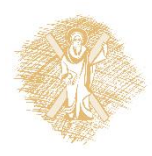

## XML Schema-Χαρακτηριστικά

- Χαρακτηριστικά (attributes)
	- ⊙ Τα χαρακτηριστικά δηλώνονται ως απλοί τύποι.
	- ⊙ Τα απλά στοιχεία δεν μπορούν να έχουν χαρακτηριστικά. Αν έχουν χαρακτηρίζονται σύνθετα.
	- ο Σύνταξη: <xs:attribute name="xxx" type="yyy" ... />
	- **Ο Ενσωματωμένοι τύποι δεδομένων:**

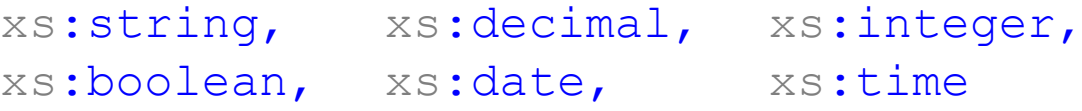

Ο Παράδειγμα (στοιχείο XML με χαρακτηριστικό):

ο Αντίστοιχος ορισμός

 $\langle x\sin(\theta) \rangle$  <  $\langle x\sin(\theta) \rangle$  =  $\langle x\sin(\theta) \rangle$  =  $\langle x\sin(\theta) \rangle$  +  $\langle x\sin(\theta) \rangle$  +  $\langle x\sin(\theta) \rangle$  +  $\langle x\sin(\theta) \rangle$  +  $\langle x\sin(\theta) \rangle$  +  $\langle x\sin(\theta) \rangle$  +  $\langle x\sin(\theta) \rangle$  +  $\langle x\sin(\theta) \rangle$  +  $\langle x\sin(\theta) \rangle$  +  $\langle x\sin(\theta) \rangle$  +  $\langle x\sin(\theta) \rangle$  +  $\langle x\sin(\theta) \rangle$ 

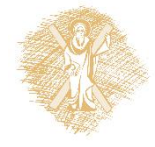

## Περιορισμοί Απλών Τύπων

- Στο περιεχόμενο (τύπος δεδομένων)  $\circ$
- Σε περιοχές τιμών (minInclusive, maxInclusive)  $\bigcirc$
- Σε σύνολα τιμών (enumeration)  $\bigcirc$
- Σε ακολουθίες τιμών (pattern)  $\Omega$
- Στο μήκος (length)  $\Omega$

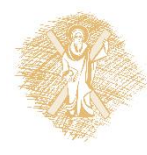

# Περιορισμοί – Περιοχές Τιμών

- Ο Στο περιεχόμενο (τύπος δεδομένων)
- V Σε περιοχές τιμών (minInclusive, maxInclusive)
- $\circ$  Σε σύνολα τιμών (enumeration)
- $\circ$  Σε ακολουθίες τιμών (pattern)
- $\circ$  Στο μήκος (length)

```
<xs:element name="age">
  <xs: simpleType>
     <xs:restriction base="xs:integer">
       <xs:minInclusive value="0"/>
       \langle xs:maxInclusive value="110"/\rangle</xs:restriction>
  \langle xs:simpleType\rangle\langle xs : \text{element} \rangle
```
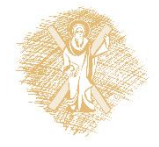

# Περιορισμοί – Σύνολα Τιμών (1)

### Περιορισμοί (σε στοιχεία ή χαρακτηριστικά)

- Ο Στο περιεχόμενο (τύπος δεδομένων)
- $\circ$  Σε περιοχές τιμών (mininclusive, maxinclusive)

#### $\checkmark$  Σε σύνολα τιμών (enumeration)

- $\circ$  Σε ακολουθίες τιμών (pattern)
- $\circ$  Στο μήκος (length)

```
<xs:element name="printer">
  <xs:simpleType>
    <xs:restriction base="xs:string">
       <xs:enumeration value="Epson"/>
       <xs:enumeration value="HP"/>
       <xs:enumeration value="Lexmark"/>
    \langle xs:restriction\langle xs:simplerype\rangle\langle xs : \text{element} \rangle
```
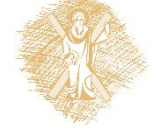

# Περιορισμοί – Σύνολα Τιμών (2)

- Ο Στο περιεχόμενο (τύπος δεδομένων)
- $\circ$  Σε περιοχές τιμών (mininclusive, maxinclusive)
- $\checkmark$  Σε σύνολα τιμών (enumeration)
- $\circ$  Σε ακολουθίες τιμών (pattern)
- $\circ$  Στο μήκος (length)

```
<xs:element name="printer" type="printerType"/>
  <xs:simpleType name="printerType
                                           \mathbb{I} \mathbb{I}Εδώ ο τύπος "printerType"
     <xs:restriction base="xs:string">
                                                 μπορεί να χρησιμοποιηθεί
       <xs:enumeration value="Epson"/>
       <xs:enumeration value="HP"/>
                                                 και από άλλα στοιχεία,
                                                 δεδομένου ότι δεν αποτελεί
       <xs:enumeration value="Lexmark"/>
                                                 μέρος του στοιχείου
     \langle xs:restriction"printer".
  \langle xs:simpleType\rangle
```
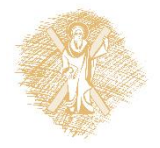

# Περιορισμοί – Ακολουθίες (1)

- Ο Στο περιεχόμενο (τύπος δεδομένων)
- $\circ$  Σε περιοχές τιμών (mininclusive, maxinclusive)
- $\circ$  Σε σύνολα τιμών (enumeration)
- V Σε ακολουθίες τιμών (pattern)
- $\circ$  Στο μήκος (length)

```
\langle xs \cdot e] ement name="\vert e \vert \vert e \vert \cdot \vert e''<xs:simpleType>
       <xs:restriction base="xs:string">
          \langle xs:pattern value="[a-z]''\rangle\langle x \ranglexs: restriction>
   \langle xs:simpleType\rangle\langle x, \text{selement} \rangle
```
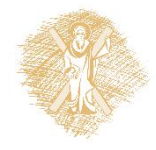

# Περιορισμοί – Ακολουθίες (2)

- ο Στο περιεχόμενο (τύπος δεδομένων)
- $\circ$  Σε περιοχές τιμών (minInclusive, maxInclusive)
- $\circ$  Σε σύνολα τιμών (enumeration)
- $\checkmark$  Σε ακολουθίες τιμών (pattern)
- $\circ$  Στο μήκος (length)

```
<xs:element name="initials"> 
  <xs:simpleType> 
    <xs:restriction base="xs:string">
      <xs:pattern value="[A-Z][A-Z][A-Z]"/>
    </xs:restriction>
  </xs:simpleType> 
</xs:element>
```
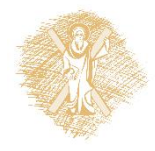

# Περιορισμοί – Ακολουθίες (3)

- Ο Στο περιεχόμενο (τύπος δεδομένων)
- $\circ$  Σε περιοχές τιμών (mininclusive, maxinclusive)
- $\circ$  Σε σύνολα τιμών (enumeration)
- V Σε ακολουθίες τιμών (pattern)
- $\circ$  Στο μήκος (length)

```
\langle xs:element name="initials">
  <xs:simpleType>
     <xs:restriction base="xs:string">
        <xs:pattern value="[a-zA-Z][a-zA-Z][a-zA-Z]"/>
     \langle x \ranglexs: restriction>
  \langle xs:simpleType\rangle\langle x, \text{selement} \rangle
```
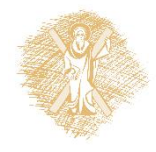

# Περιορισμοί – Ακολουθίες (4)

- Ο Στο περιεχόμενο (τύπος δεδομένων)
- $\circ$  Σε περιοχές τιμών (mininclusive, maxinclusive)
- $\circ$  Σε σύνολα τιμών (enumeration)
- V Σε ακολουθίες τιμών (pattern)
- $\circ$  Στο μήκος (length)

```
\langle xs \cdot e] ement name="choice">
   <xs:simpleType>
      <xs:restriction base="xs:string">
         \langle xs:pattern value="[xyz]''\rangle\langle x \ranglexs: restriction>
   \langle xs:simpleType\rangle\langle x, \text{selement} \rangle
```
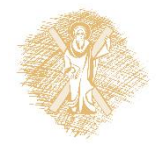

# Περιορισμοί – Ακολουθίες (5)

- ο Στο περιεχόμενο (τύπος δεδομένων)
- $\circ$  Σε περιοχές τιμών (minInclusive, maxInclusive)
- $\circ$  Σε σύνολα τιμών (enumeration)
- $\checkmark$  Σε ακολουθίες τιμών (pattern)
- $\circ$  Στο μήκος (length)

```
<xs:element name="id"> 
  <xs:simpleType> 
    <xs:restriction base="xs:integer">
      <xs:pattern value="[0-9][0-9][0-9][0-9][0-9]"/>
    </xs:restriction>
  </xs:simpleType> 
</xs:element>
```
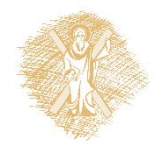

# Περιορισμοί – Ακολουθίες (6)

- Στο περιεχόμενο (τύπος δεδομένων)
- $\circ$  Σε περιοχές τιμών (mininclusive, maxinclusive)
- $\circ$  Σε σύνολα τιμών (enumeration)
- V Σε ακολουθίες τιμών (pattern)
- $\circ$  Στο μήκος (length)

```
<xs:element_name="letter">
                                                          Αλφαριθμητικά με 1 ή
  <xs:simpleType>
                                                          περισσότερα ζεύγη του
     <xs:restriction base="xs:string">
                                                          τύπου
        \langle xs:pattern value="([a-z][A-Z])+")<μικρό><κεφαλαίο>. Π.χ.
     \langle x \ranglexs: restriction>
                                                          sToP (αλλά όχι STOP, stOP
  \langle xs:simpleType\ranglestop)
\langle x, \text{selement} \rangle
```
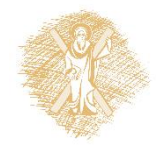

# Περιορισμοί – Ακολουθίες (7)

- ο Στο περιεχόμενο (τύπος δεδομένων)
- $\circ$  Σε περιοχές τιμών (minInclusive, maxInclusive)
- $\circ$  Σε σύνολα τιμών (enumeration)
- $\checkmark$  Σε ακολουθίες τιμών (pattern)
- $\circ$  Στο μήκος (length)

```
<xs:element name="gender"> 
  <xs:simpleType> 
    <xs:restriction base="xs:string">
      <xs:pattern value="male|female"/>
    </xs:restriction>
  </xs:simpleType> 
</xs:element>
```
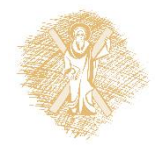

# Περιορισμοί – Ακολουθίες (8)

- Στο περιεχόμενο (τύπος δεδομένων)
- $\circ$  Σε περιοχές τιμών (mininclusive, maxinclusive)
- $\circ$  Σε σύνολα τιμών (enumeration)
- V Σε ακολουθίες τιμών (pattern)
- $\circ$  Στο μήκος (length)

```
<xs:element name="password">
                                                       Αλφαριθμητικά με
  <xs:simpleType>
                                                       ακριβώς 8 χαρακτήρες
     <xs:restriction base="xs:string">
                                                       από μικρά ή κεφαλαία ή
       \langle xs:pattern value="[a-zA-Z0-9]{8}''αριθμητικά ψηφία.
     \langle xs:restriction\langle xs:simpleType\rangle\langle x, \text{selement} \rangle
```
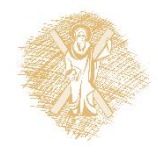

# Περιορισμοί – Μήκος (1)

### Περιορισμοί (σε στοιχεία ή χαρακτηριστικά)

- Στο περιεχόμενο (τύπος δεδομένων)
- $\circ$  Σε περιοχές τιμών (minInclusive, maxInclusive)
- $\circ$  Σε σύνολα τιμών (enumeration)
- $\circ$  Σε ακολουθίες τιμών (pattern)
- $\checkmark$  Στο μήκος (length)

```
<xs:element name="password"> 
  <xs:simpleType> 
    <xs:restriction base="xs:string">
      <xs:length value="8"/>
    </xs:restriction>
  </xs:simpleType> 
</xs:element>
```
Αλφαριθμητικά με ακριβώς 8 χαρακτήρες.

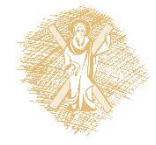

# Περιορισμοί – Μήκος (2)

### Περιορισμοί (σε στοιχεία ή χαρακτηριστικά)

- ο Στο περιεχόμενο (τύπος δεδομένων)
- $\circ$  Σε περιοχές τιμών (minInclusive, maxInclusive)
- $\circ$  Σε σύνολα τιμών (enumeration)
- $\circ$  Σε ακολουθίες τιμών (pattern)
- $\checkmark$  Στο μήκος (length)

```
<xs:element name="password"> 
  <xs:simpleType> 
    <xs:restriction base="xs:string">
      <xs:minLength value="5"/>
      <xs:maxLength value="8"/>
    </xs:restriction>
  </xs:simpleType> 
</xs:element>
```
Αλφαριθμητικά με 5-8 χαρακτήρες.

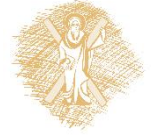

- Σύνθετα στοιχεία (περιέχουν άλλα στοιχεία και/ή χαρακτηριστικά)
- Είδη:
	- o Κενά στοιχεία
	- $\circ$  Στοιχεία που περιέχουν μόνο άλλα στοιχεία (ή χαρακτηριστικά)
	- o Στοιχεία που περιζχουν μόνο κείμενο
	- $\circ$  Στοιχεία που περιέχουν και άλλα στοιχεία/χαρακτηριστικά και κείμενο

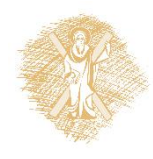

- Κενό στοιχείο <product id="1335"/>
- Με άλλα στοιχεία
	- <employee>
		- <firstname>John</firstname>
		- <lastname>Doe</lastname>
	- </employee>
- Με μόνο κείμενο

<book type="fantasy">Heroes</book>

Με στοιχεία και κείμενο

<description>

It happened on <date

lang="greek">03.03.89</date> .... </description>

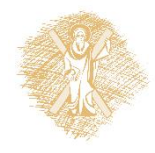

#### Στοιχείο με άλλα στοιχεία

<employee> <firstname>John</firstname>

<lastname>Doe</lastname>

 $\langle$ /employee>

1ος τρόπος (ανώνυμα)

Ο ορισθείς σύνθετος τύπος μπορεί να χρησιμοποιηθεί μόνο μέσα στο στοιχείο employee.

```
<xs:element name="employee">
```
#### <xs:complexType>

 $$ 

```
<xs:element name="firstname" type="xs:string"/>
  <xs:element name="lastname" type="xs:string"/>
\langle xs:sequence \rangle
```
#### $\langle$ /xs:complexType>

 $\langle x s : \text{element} \rangle$ 

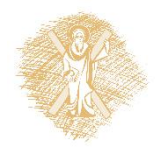

#### Στοιχείο με άλλα στοιχεία

<employee> <firstname>John</firstname> <lastname>Doe</lastname>

 $\langle$ /employee>

2ος τρόπος (μέσω χαρακτηριστικού)

Ο ορισθείς σύνθετος τύπος μπορεί να χρησιμοποιηθεί και σε άλλα στοιχεία.

<xs:element name="employee" type="personinfo"/>

#### <xs:complexType name="personinfo">

```
\langle xs:sequence \rangle<xs:element name="firstname" type="xs:string"/>
     <xs:element name="lastname" type="xs:string"/>
  \langle xs:sequence \rangle\langle/xs:complexType>
```
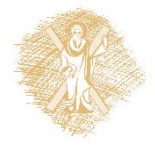

■ Παράδειγμα χρήσης ίδιου τύπου σε πολλαπλά στοιχεία:

```
<xs:element name="employee" type="personinfo"/>
<xs:element name="student" type="personinfo"/>
<xs:element name="member" type="personinfo"/>
```
<xs:complexType name="personinfo">

```
\langle xs:sequence \rangle<xs:element name="firstname" type="xs:string"/>
    <xs:element name="lastname" type="xs:string"/>
  \langle xs:sequence \rangle</xs:complexType>
```
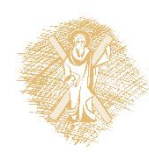

#### ■ Ορισμός μέσω υπάρχοντος σύνθετου στοιχείου

```
<xs:element name="employee" type="fullpersoninfo"/>
```
<xs:complexType name="fullpersoninfo"> <xs:complexContent>

#### <xs:extension base="personinfo">

<xs:sequence> <xs:element name="address" type="xs:string"/> <xs:element name="city" type="xs:string"/> <xs:element name="country" type="xs:string"/>  $\langle xs:sequence \rangle$ 

#### </xs:extension>

 $\langle xs:complexContent\rangle$  $\langle xs:complexType\rangle$ 

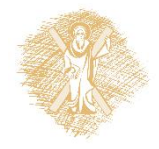

■ Ορισμός-Κενό στοιχείο  $\langle$ product prod-id="1375" />

```
<xs:element name="product">
  <xs:complexType>
     <xs:attribute name="prod-id" type="xs:positiveInteger"/>
  \langle xs:complexType\rangle\langle x s : \text{element} \rangle
```
<xs:element name="product" type="prodtype"/>

```
<xs:complexType name="prodtype">
  <xs:attribute name="prod-id" type="xs:positiveInteger"/>
\langle xs:complexType\rangle
```
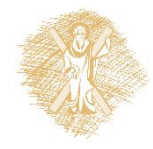

• Ορισμός-Στοιχείο με μόνο κείμενο (1)

```
<shoesize country="usa">25</shoesize>
```

```
\langle xs : e] ement name="shoesize">
  <xs:complexType>
     <xs: simpleContent>
        <xs:extension base="xs:integer">
          <xs:attribute name="country" type="xs:string" />
       \langle xs:extension>
     \langle x s : \text{simpleContent}\rangle\langle xs:complexType\rangle\langle x s : e] ement>
```
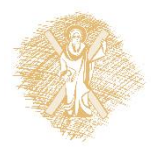

• Ορισμός-Στοιχείο με μόνο κείμενο (2)

```
<shoesize country="usa">25</shoesize>
```

```
<xs:element name="shoesize" type="shoetype"/>
```

```
<xs:complexType name="shoetype">
  <xs: simpleContent>
     <xs:extension base="xs:integer">
       <xs:attribute name="country" type="xs:string" />
     \langle xs:extension\rangle\langle x s : \text{simpleContent}\rangle\langle xs:complexType\rangle
```
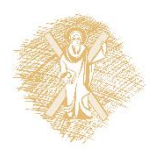

#### - Ορισμός-Στοιχείο με κείμενο και στοιχεία (1)

```
\langleletter>
  Dear <name>John Doe</name>.
  Your order <orderid>112</orderid>
 will be shipped on <shipdate>2015-03-28</shipdate>.
</letter>
```

```
<xs:element name="letter"> 
  <xs:complexType mixed="true">
    <xs:sequence> 
      <xs:element name="name" type="xs:string"/> 
      <xs:element name="orderid" type="xs:positiveInteger"/> 
      <xs:element name="shipdate" type="xs:date"/> 
    </xs:sequence> 
  \langle xs:complexType\rangle</xs:element>
```
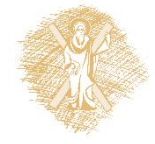

#### ■ Ορισμός-Στοιχείο με κείμενο και στοιχεία (2)

```
\langleletter>
 Dear <name>John Doe</name>.
 Your order <orderid>112</orderid>
 will be shipped on <shipdate>2015-03-28</shipdate>.
</letter>
```

```
<xs:element name="letter" type="lettertype"/>
<xs:complexType name="lettertype" mixed="true">
  <xs:sequence> 
    <xs:element name="name" type="xs:string"/> 
    <xs:element name="orderid" type="xs:positiveInteger"/> 
    <xs:element name="shipdate" type="xs:date"/> 
  \langle xs:sequence \rangle</xs:complexType>
```
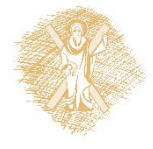

#### Σύγκρουση ονομάτων

```
<table><tr>
     <td>Athens</td>
     <td>Patras</td>
  \langle/tr>
\langle/table>
```

```
<table>\langlename\rangleCoffee Table\langle/name\rangle<diameter>90</diameter>
  <price>100</price>
\langle/table>
```
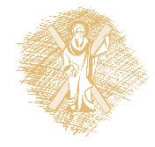

**- Χρήση προθέματος** - Ορισμός Χώρου Ονόματος

```
<h:table>
  \langle h:tr\rangle<h:td>Athens</h:td>
     <h:td>Patras</h:td>
  \langle h : \text{tr} \rangle\langle h:table\rangle\langlef:table\rangle<f:name>Coffee Table</f:name>
  <f:diameter>90</f:diameter>
  <f:price>100</f:price>
</f:table>
```
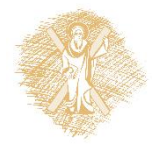

Ορισμός: Χρήση χαρακτηριστικού xmlns xmlns:prefix="URI"

- Το URI εδώ δεν χρησιμοποιείται για πρόσβαση, αλλά για τη **μοναδικότητα**  $\bigcirc$ του ονόματος.

```
<root><h:table xmlns:h="http://www.w3.org/TR/html4/">
     \langle h : tr \rangle\hbox{\it <h:td>Athens</u> < h:td>\langle h:td\ranglePatras\langle h:td\rangle\langle h : \text{tr} \rangle\langle h:table\rangle<f:table xmlns:f="http://mydomain.gr/furniture">
     <f:name>Coffee Table</f:name>
     <f:diameter>90</f:diameter>
     <f:price>100</f:price>
  \langle/f:table>
\langle/root>
```
- Όταν ορίζουμε ένα χώρο ονομάτων για ένα στοιχείο, όλα τα στοιχείαπαιδιά του με το ίδιο πρόθεμα συσχετίζονται με τον ίδιο χώρο ονομάτων.
- Χώροι ονομάτων μπορούν να δηλωθούν στα στοιχεία  $\pi$ <sup>OU</sup> χρησιμοποιούνται ή στο στοιχείο root.

```
\text{Proof} xmlns:h="http://www.w3.org/TR/html4/"
             xmlns: f="http://mydomain.gr/furniture">
   \langle h: \text{table}\rangle\langle h : \text{tr} \rangle\langle h:td\rangleAthens\langle h:td\rangle\langle h:td\ranglePatras\langle h:td\rangle\langle h : \text{tr} \rangle\langle h:table\rangle\langlef:table>
       \langle f \cdot \text{name}\rangleCoffee Table\langle f \cdot \text{name}\rangle<f:diameter>90</f:diameter>
       <f:price>100</f:price>
   \langle f:table \rangle\langle/root>
```
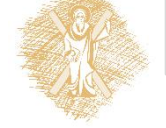

Ο ορισμός ενός εξ' ορισμού χώρου ονομάτων αφαιρεί την απαίτηση για προθέματα.

 $xmlns = "namespaceURI"$ 

```
<table xmlns="http://www.w3.org/TR/html4/">
  <tr>
    <td>Athens</td>
    <td>Patras</td>
  \langle/tr>
\langle/table>
```

```
<table xmlns="http://mydomain.gr/furniture">
  \langlename\rangleCoffee Table\langle/name\rangle<width>90</width>
  <length>100</length>
\langle/table>
```
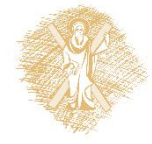

## Χρηματοδότηση

- Το παρόν εκπαιδευτικό υλικό έχει αναπτυχθεί στo πλαίσιo του εκπαιδευτικού έργου του διδάσκοντα.
- <u>■ Το έργο «Ανοικτά Ακαδημαϊκά Μαθήματα στο Πανεπιστήμιο Αθηνών»</u> έχει χρηματοδοτήσει μόνο την αναδιαμόρφωση του εκπαιδευτικού υλικού.
- Το έργο υλοποιείται στο πλαίσιο του Επιχειρησιακού Προγράμματος «Εκπαίδευση και Δια Βίου Μάθηση» και συγχρηματοδοτείται από την Ευρωπαϊκή Ένωση (Ευρωπαϊκό Κοινωνικό Ταμείο) και από εθνικούς πόρους.

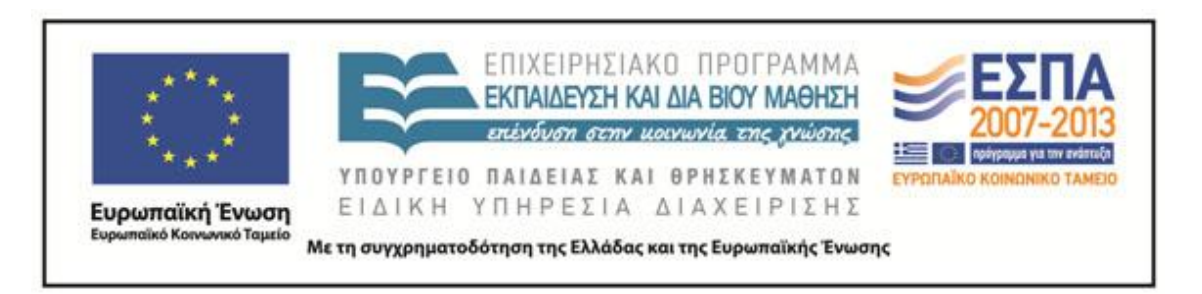

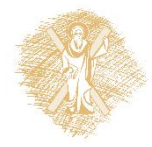

# Σημείωμα Ιστορικού Εκδόσεων Έργου

Το παρόν έργο αποτελεί την έκδοση 1.0.

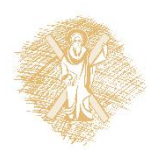

# Σημείωμα Αναφοράς

Copyright: Πανεπιστήμιον Πατρών, Ιωάννης Χατζηλυγερούδης, 2015. «Αναπαράσταση Γνώσης στον Παγκόσμιο Ιστό. XML». Έκδοση: 1.0. Πάτρα 2015. Διαθέσιμο από τη δικτυακή διεύθυνση: <https://eclass.upatras.gr/courses/CEID1098/>

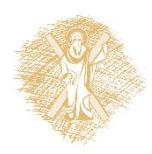

# Σημείωμα Αδειοδότησης

Το παρόν υλικό διατίθεται με τους όρους της άδειας χρήσης Creative Commons Αναφορά, Μη Εμπορική Χρήση Παρόμοια Διανομή 4.0 [1] ή μεταγενέστερη, Διεθνής Έκδοση. Εξαιρούνται τα αυτοτελή έργα τρίτων π.χ. φωτογραφίες, διαγράμματα κ.λ.π., τα οποία εμπεριέχονται σε αυτό και τα οποία αναφέρονται μαζί με τους όρους χρήσης τους στο «Σημείωμα Χρήσης Έργων Τρίτων».

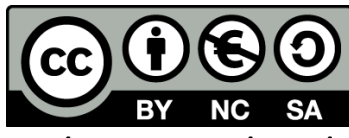

[1] http://creativecommons.org/licenses/by-nc-sa/4.0/

Ως **Μη Εμπορική** ορίζεται η χρήση:

- που δεν περιλαμβάνει άμεσο ή έμμεσο οικονομικό όφελος από την χρήση του έργου, για το διανομέα του έργου και αδειοδόχο
- που δεν περιλαμβάνει οικονομική συναλλαγή ως προϋπόθεση για τη χρήση ή πρόσβαση στο έργο
- που δεν προσπορίζει στο διανομέα του έργου και αδειοδόχο έμμεσο οικονομικό όφελος (π.χ. διαφημίσεις) από την προβολή του έργου σε διαδικτυακό τόπο

Ο δικαιούχος μπορεί να παρέχει στον αδειοδόχο ξεχωριστή άδεια να χρησιμοποιεί το έργο για εμπορική χρήση, εφόσον αυτό του ζητηθεί.

# Διατήρηση Σημειωμάτων

Οποιαδήποτε αναπαραγωγή ή διασκευή του υλικού θα πρέπει να συμπεριλαμβάνει:

- το Σημείωμα Αναφοράς
- το Σημείωμα Αδειοδότησης
- τη δήλωση Διατήρησης Σημειωμάτων
- το Σημείωμα Χρήσης Έργων Τρίτων (εφόσον υπάρχει)

μαζί με τους συνοδευόμενους υπερσυνδέσμους.

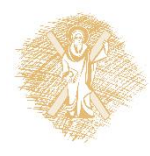

# Σημείωμα Χρήσης Έργων Τρίτων

Οι διαφάνειες είναι κατά μεγάλο μέρος βασισμένες στο βιβλίο "Εισαγωγή στον Σημασιολογικό Ιστό", των Grigoris Antoniou και Frank van Harmelen, Β' ΈΚδοση, 2009 (Ελληνική Έκδοση).

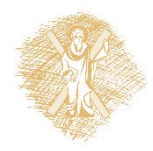